## 1) Go to **tinyurl.com/banksimulation**. 2) Click on Sign in Options.

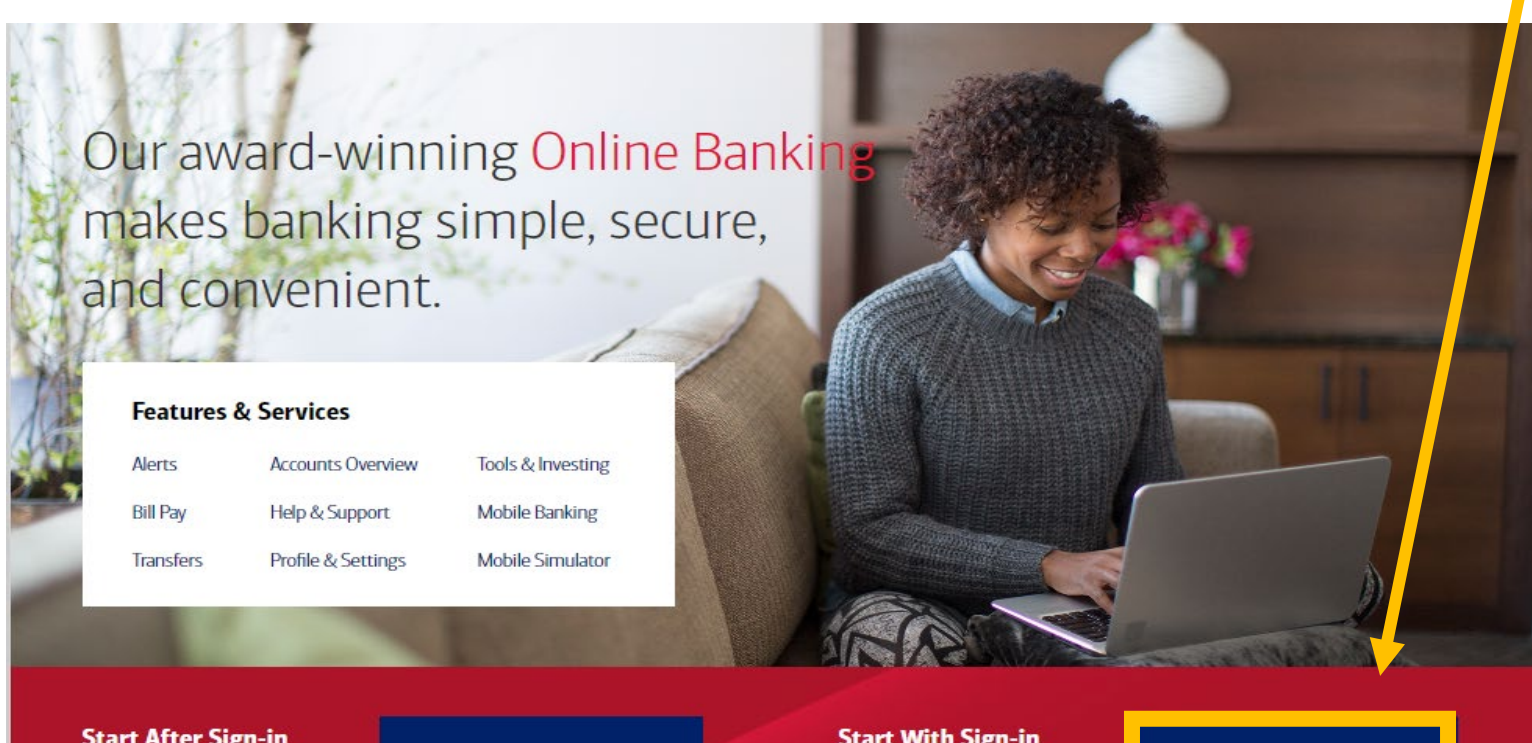

OR

**Start After Sign-in** Skip the sign-in process and begin at the Accounts Overview page.

**Go to Accounts Overview** 

**Start With Sign-in** Sign in from the Bank of America homepage.

Sign in options -

## 2) Click on First Sign-in. 4) Click on Enroll.

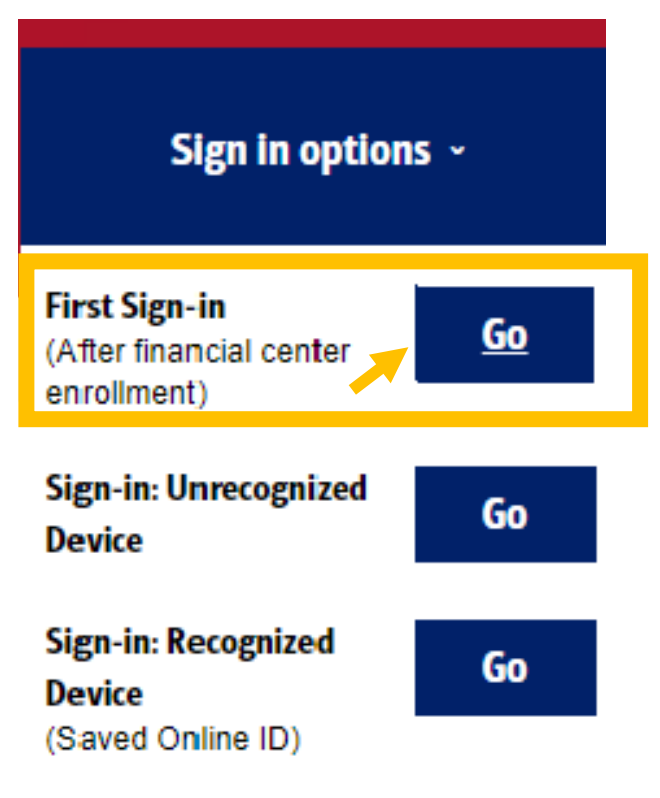

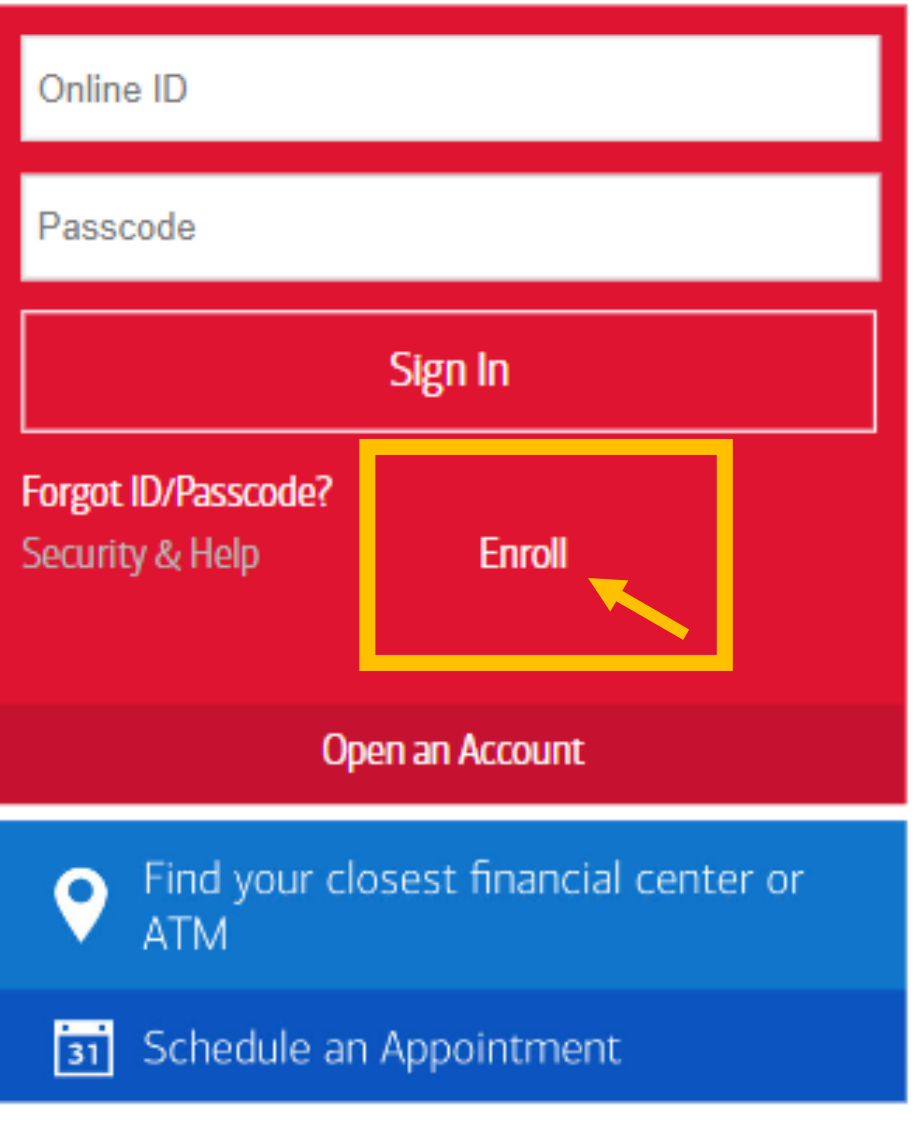

5) Click on Text Message or Call Phone.

Click on Send Code.

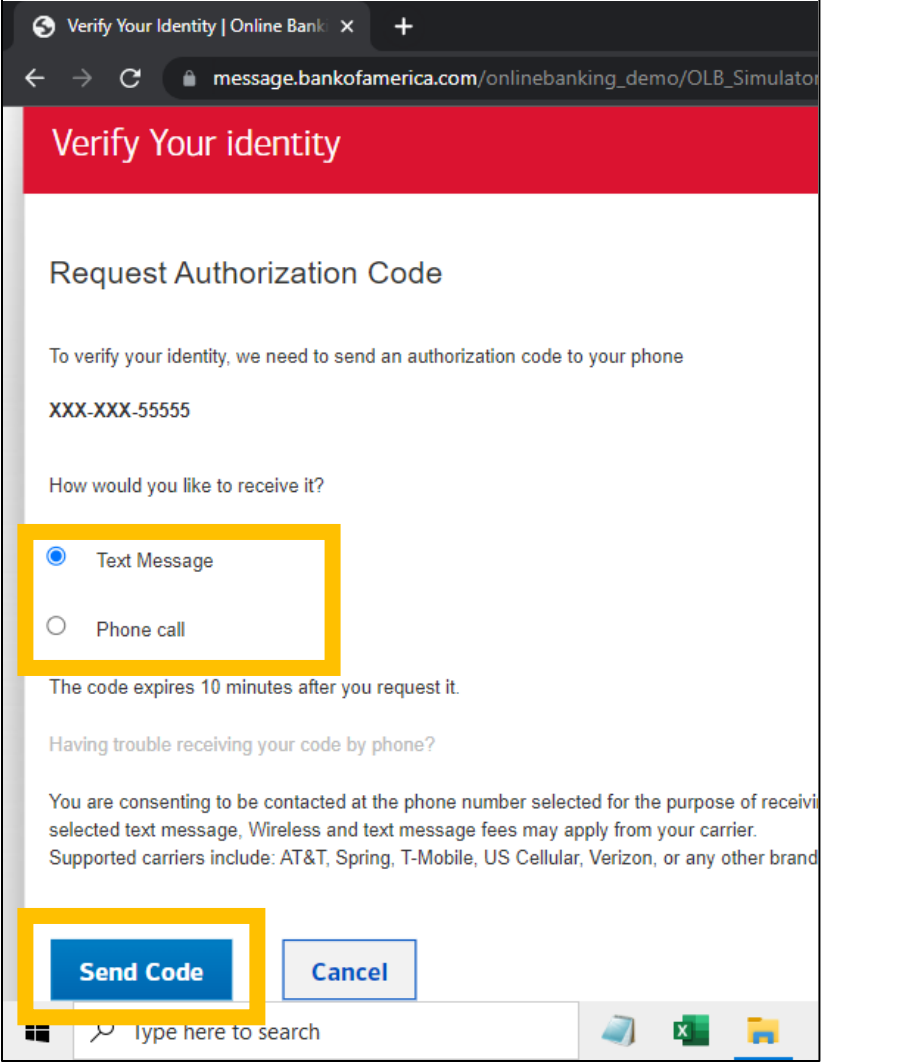

## 6) Enter 123456 for the Authorization code.

## Click on Yes or No.

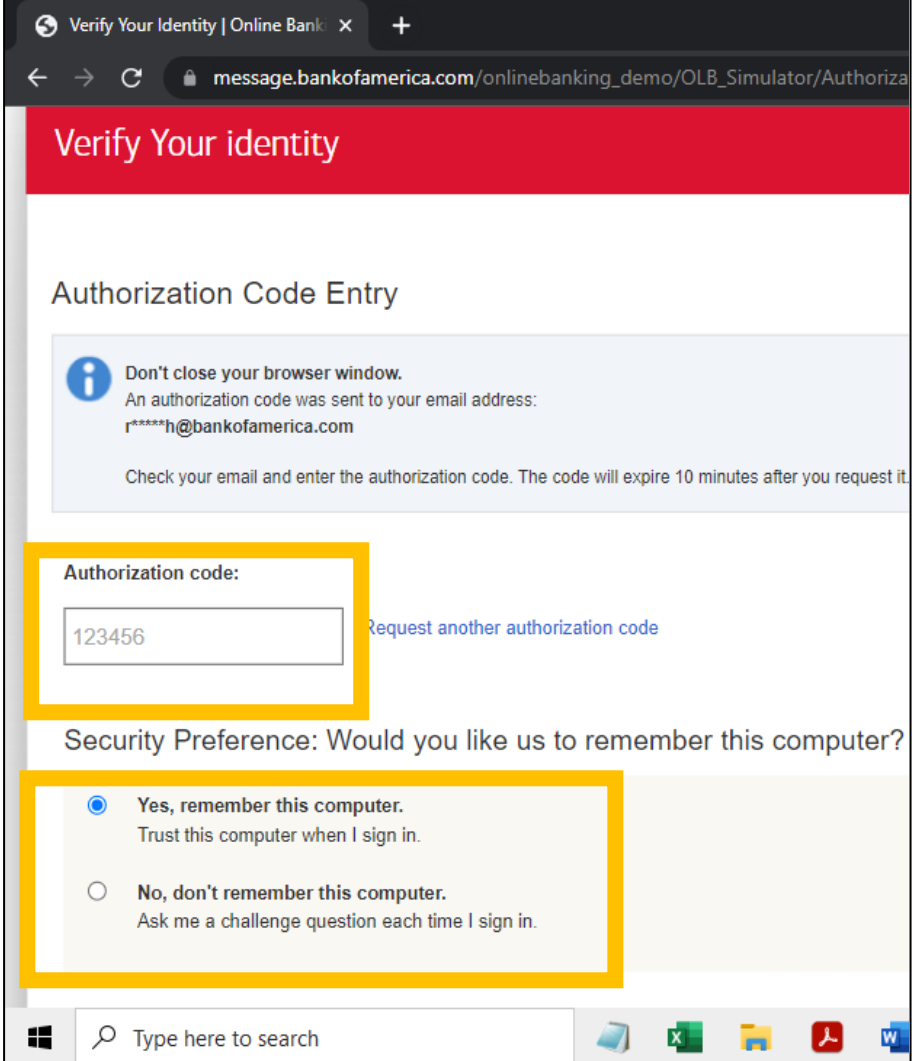

## 7) Click in the box to agree.

### eCommunications Disclosure

You must agree to the following to complete your Online Banki

In order to access your accounts, products and services with us through Banking), and to receive certain electronic communications, you must co Disclosure ("eCommunications Disclosure") and sign the Online Banking Service Agreement and Electronics Disclosure ("Service Agreement") be account, the eCommunications Disclosure will also apply to those accou

#### **Electronic Communications Disclosure**

**Electronic Communications Disclosure** Effective Date: July 8, 2015

Please read this Electronic Communications Disclosure ("e0 thoroughly - It contains important information about your leg Disclosure covers all of your accounts, products, and services wi Fenner & Smith Incorporated ("Merrill Lynch") and their affiliates accessible, either currently or in the future, through Online Banki computer or mobile device, sometimes referred to as "Mobile Bar means. This includes, but is not limited to, the following account, accounts, credit card, charge card, line of credit, loan, mortgage, insurance policies and other services. The words "I", "you" and "

2 I consent to the Electronic Communications Disclosure

 8) Click in the box to agree. Click on Continue

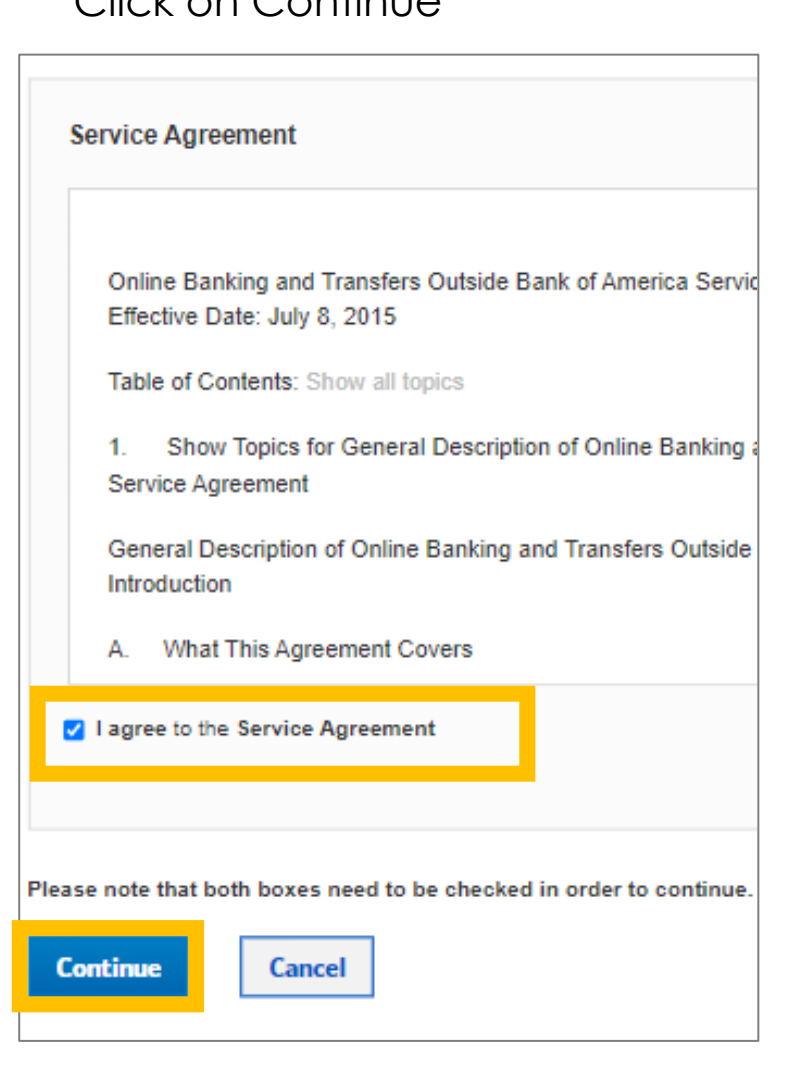

### 9. Choose **Remind me Later**.

Take a minute to update your contact information

Your email, phone number or other information is missing or incorrect.

Up-to-date information lets us notify you if we detect unusual account activity.

**Update now** 

Remind me later

Privacy | Security | Advertising Practices Bank of America, N.A. Member FDIC. Equal Housing Lender  $\mathbf{\hat{\Xi}}$ © 2022 Bank of America Corporation. All rights reserved.

MAP4019091

10. Congratulations. You are signed in as **ROBIN**.

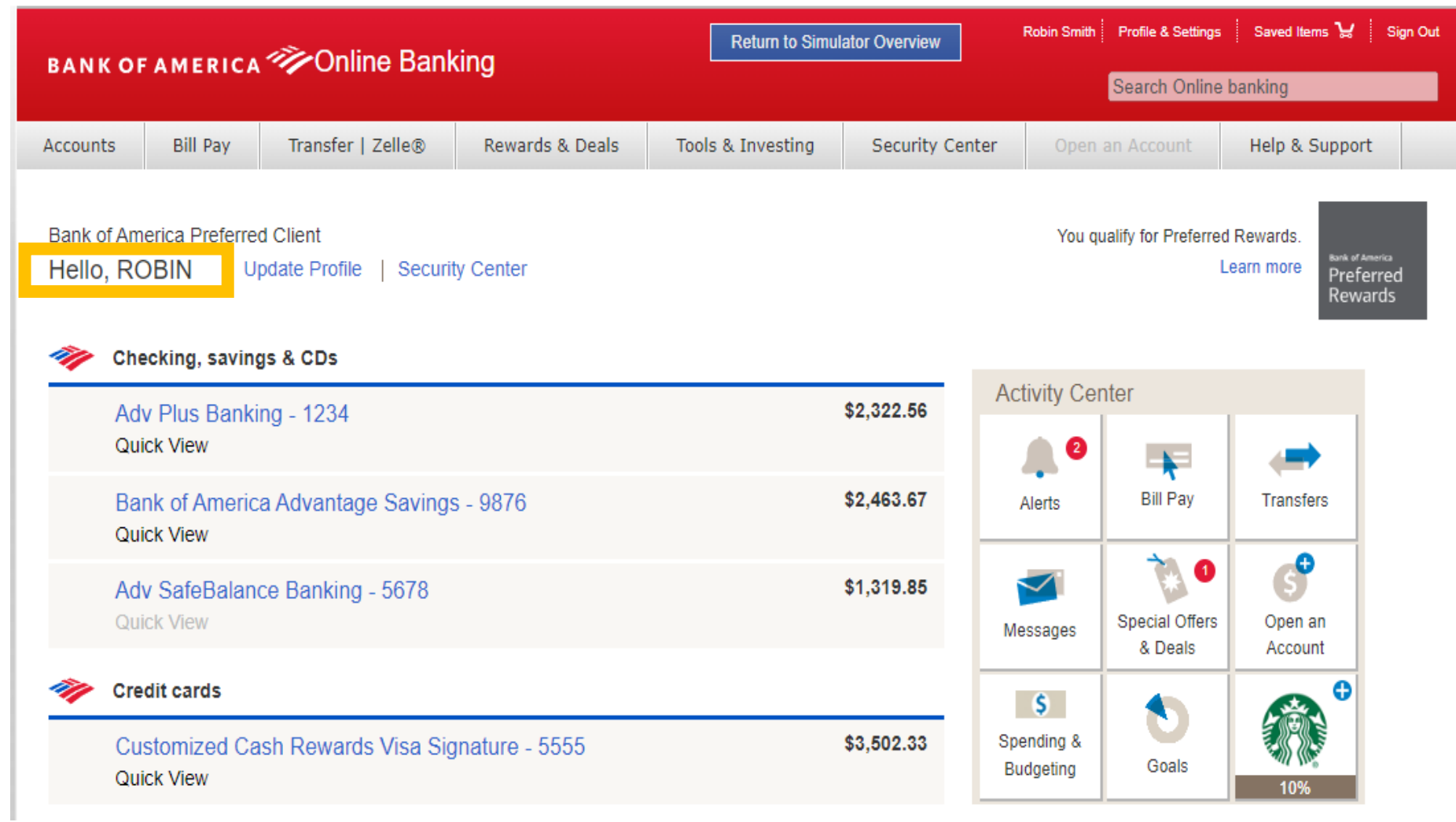